# 短信 **SDK** 主备地址设计

本文档最终解释权归本公司

2013 年 3 月 7 日

版本:3.0

一、网络拓扑图

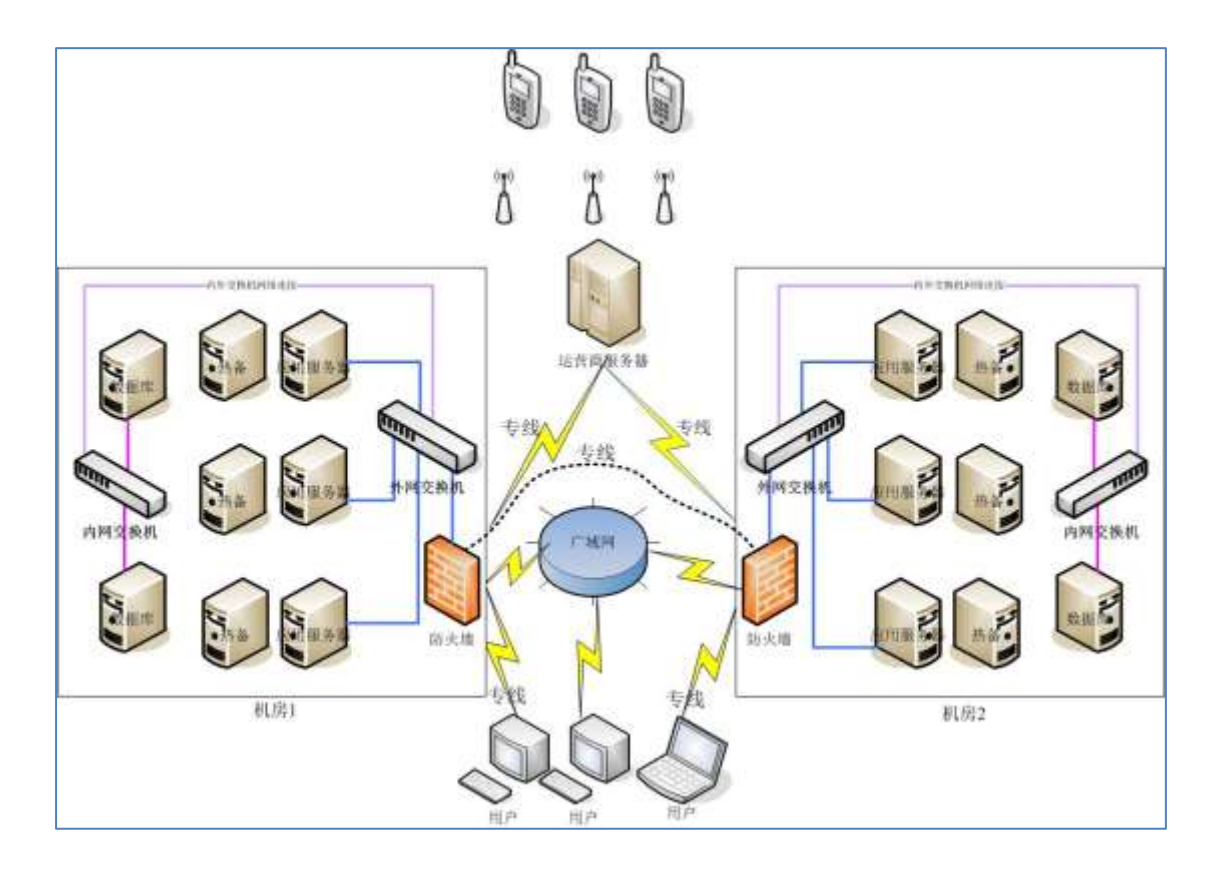

### 二、主地址(机房 **1**)

- a) 客户使用的主地址, sdk2. zucp. net, 对应 ip: 117.79.237.29;
- b) 主地址网关 IP:117.79.237.15;
- c) 支持的端口包括: 80、8060、8061 对应相应服务, 优先 8060 端口。

### 三、备地址(机房 **2**)

- a) 备地址: sdk2.entinfo.cn, 对应 ip: 119.254.88.62;
- b) 备地址网关 IP:119.254.88.53;
- c) 支持端口包括:80、8060、8061 对应相应服务,优先 8060 端口。

#### 四、切换策略

a) 主地址连续 3 次、每次间隔 10 秒无法访问时满足切换条件;

- b) 用户侧自动切换至备地址;
- c) 主地址可以访问后,客户侧主动切换回主地址;
- d) 主地址正常情况下,不要一直使用备地址,备地址可能无法访问;
- e) 切换只需要更改域名(或 IP),其它都不需要更改。

## 五、"关系通"**C/S** 客户端策略

主地址无法使用时,更改网络设置:

菜单—〉设置—〉网络设置—〉请选择服务器—〉备用服务器。

【完】